# **CSE 373**

#### Hash set implementation, continuedread: Weiss 5.1 - 5.2, 5.4, 5.5

slides created by Marty Stepphttp://www.cs.washington.edu/373/

© University of Washington, all rights reserved.

1

# **The remove operation**

• We cannot remove by simply zeroing out an element:

set.remove(54); // set index 5 to 0 set.contains(14) // false??? oops

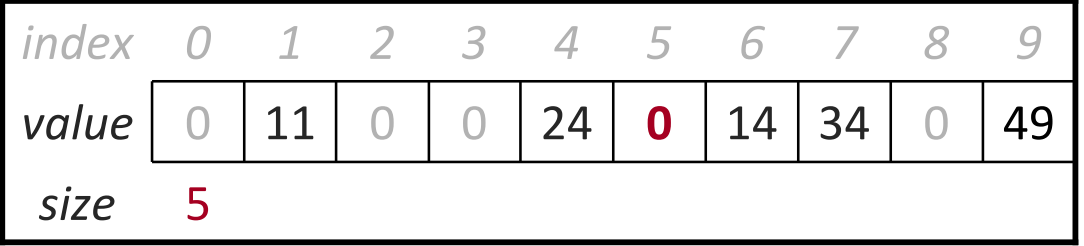

- Instead, we replace it by a special "removed" placeholder value
	- **Can be re-used on** add, but keep searching on  $\text{contains}$ )

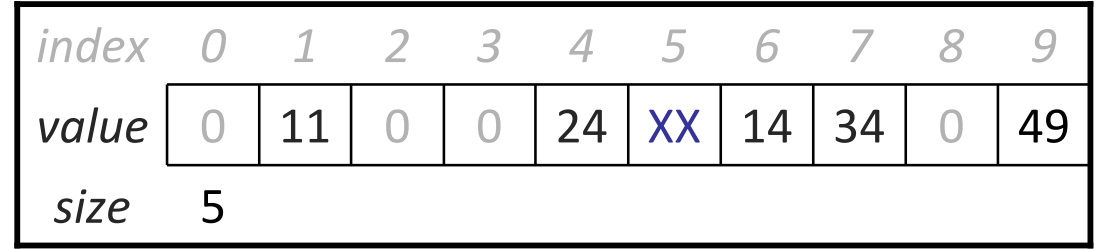

# **Implementing remove**

```
public void remove(int value) {
    int h = hash(value);
    while (elements[h] != 0 && elements[h] != value) {h = (h + 1) % elements.length;
    }
if (elements[h] == value) {elements[h] = –999;   // "removed" flag value<br>.
        size--;}}set.remove(54); // client code
set.remove(11);
 set.remove(34);
         size5-9995146244347\bigcap80231\bigcapvalue\bigcirc0 11 0 0 24 -999 14 34 0 49
         index09
```
# **Patching add, contains**

#### **private static final int REMOVED = -999;**

}

```
public void add(int value) {
    int h = hash(value);
    while (elements[h] != 0 && elements[h] != value &&elements[h] != REMOVED) {
h = (h + 1) % elements.length;}
if (elements[h] != value) {elements[h] = value;size++;}}// contains does not need patching;// it should keep going on a –999, which it already does
public boolean contains(int value) {
    int h = hash(value);
    while (elements[h] != 0 && elements[h] != value) {h = (h + 1) % elements.length;
    }
return elements[h] == value;
```
# **Problem: full array**

- clustering: Clumps of elements at neighboring indexes.
	- Slows down the hash table lookup; you must loop through them.

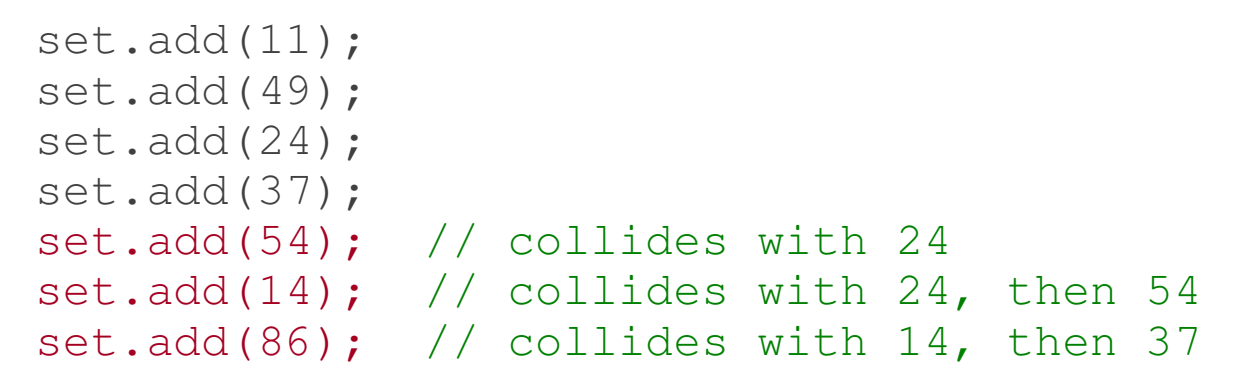

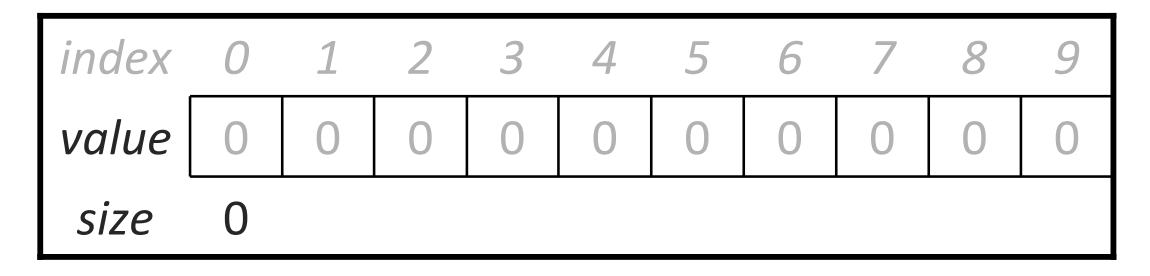

- Where does each value go in the array?
- How many indexes must be examined to answer contains (94)?
- What will happen if the array completely fills?

# **Rehashing**

• rehash: Growing to a larger array when the table is too full.

- $\blacksquare$ Cannot simply copy the old array to a new one. (Why not?)
- load factor: ratio of (# of elements) / (hash table length)
	- $\overline{\phantom{a}}$ **many collections rehash when load factor**  $\cong$  **.75**

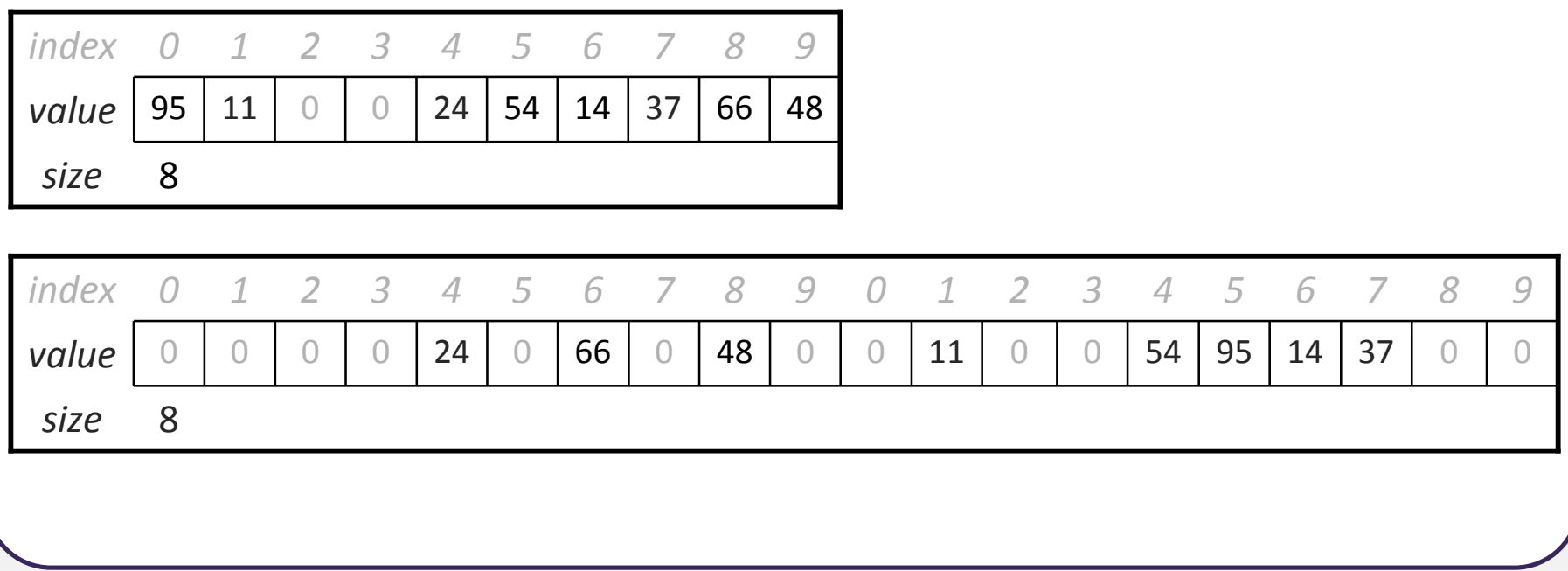

# **Implementing rehash**

```
// Grows hash table to twice its original size.private void rehash() {
int[] old = elements;
elements = new int[2 * old.length];size = 0;

for (int value : old) {
        if (value != 0 && value != REMOVED) {
            add(value);}}}public void add(int value) {
    if ((double) size / elements.length >= 0.75) {
        rehash();}. .
}
```
# **Hash table sizes**

- Can use prime numbers as hash table sizes to reduce collisions.
- Also improves spread / reduces clustering on rehash.

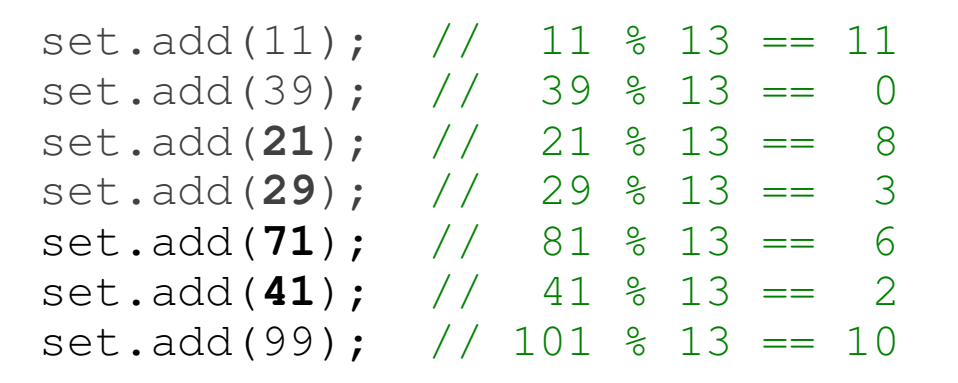

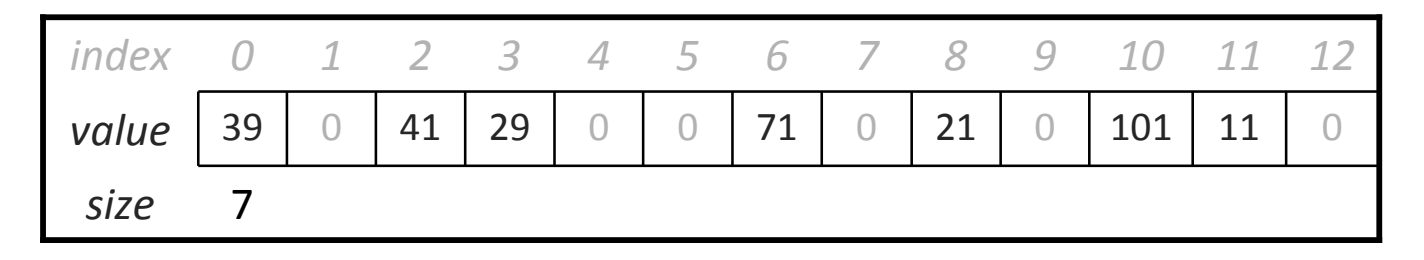

#### **Other details**

• How would we implement toString on our HashIntSet ?

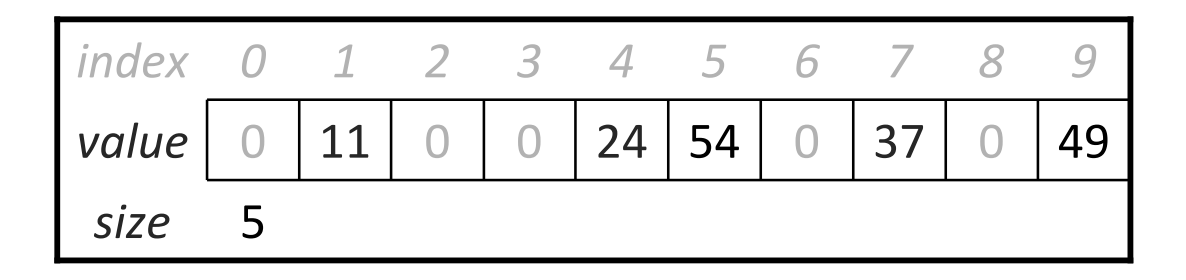

```
System.out.println(set);// [11, 24, 54, 37, 49]
```